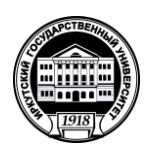

# **МИНИСТЕРСТВО ОБРАЗОВАНИЯ И НАУКИ РОССИЙСКОЙ ФЕДЕРАЦИИ**

федеральное государственное бюджетное образовательное учреждение высшего образования **«ИРКУТСКИЙ ГОСУДАРСТВЕННЫЙ УНИВЕРСИТЕТ»** ФГБОУ ВО «ИГУ»

### Кафедра динамической геологии

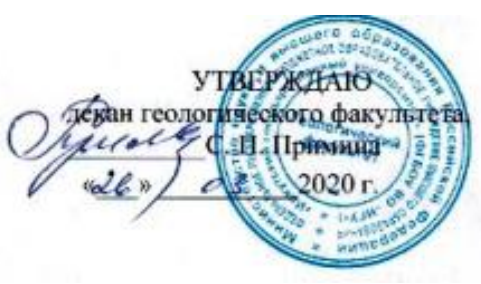

## **Рабочая программа дисциплины**

# *Б1.В.ДВ.02.01 Подготовка и составление геологических карт на основе ГИС-технологий 1*

Направление подготовки (специальность) *21.05.02 « Прикладная геология»*

Специализация (направленность (профиль) подготовки) *n 1 "геологическая съемка, поиски и разведка твердых полезных ископаемых"*

Квалификация (степень) выпускника - *горный инженер- геолог*

Форма обучения *заочная*

Согласовано с УМК геологического факультета Протокол №6 от «23» 2020г. Председатель А.Ф. Летникова

Рекомендовано кафедрой: Протокол № 7 Or  $\alpha$   $\geq$   $\alpha$ 2020 г. Зав. кафедрой профессор С.В. Расеказов

Иркутск 2020 г.

### Содержание

- 1. Цели и задачи дисциплины
- 2. Место дисциплины в структуре ОПОП
- 3. Требования к результатам освоения дисциплины
- 4. Объем дисциплины и виды учебной работы
- 5. Содержание дисциплины
	- 5.1 Содержание разделов и тем дисциплины
	- 5.2 Разделы дисциплины и междисциплинарные связи с
	- обеспечиваемыми (последующими) дисциплинами
	- 5.3 Разделы и темы дисциплин и виды занятий
	- 5.4 Перечень лекционных занятий

6. Перечень семинарских, практических занятий и лабораторных работ

- 6.1. План самостоятельной работы студентов
- 6.2. Методические указания по организации самостоятельной работы студентов
- 7. Примерная тематика курсовых работ (проектов) (при наличии)
- 8. Учебно-методическое и информационное обеспечение дисциплины:
	- а) основная литература;
	- б) дополнительная литература;
	- в) программное обеспечение;
	- г) базы данных, поисково-справочные и информационные системы
- 9. Материально-техническое обеспечение дисциплины.
- 10. Образовательные технологии
- 11. Оценочные средства (ОС)

### **1. Цель и задачи дисциплины**

**Цель дисциплины** - обучить студентов пользоваться ГИС программами для решения геологических задач.

### **Задачи:**

- получение первичных знаний об обработке данных с использованием ГИС программ Surfer и Arcview
- научить студентов строить модели, карты и разрезы в Surfer
- дать первичные навыки в геообработке данных и построения различных типов карт в Arcview

## **2. Место дисциплины в структуре ОПОП**

Дисциплина «Составление и подготовка геологических карт на основе ГИС-технологий» относится к общенаучному циклу. Основой для изучения являются ранее прослушанные курсы «Информатика», «Компьютерные информационные технологии». В последующем, знания по «Составление и подготовка геологических карт на основе ГИС-технологий» будут использованы для изучения «Геохимические методы поисков месторождений полезных ископаемых», «Методика поисков и разведки месторождений полезных ископаемых», «Организация и планирование геологоразведочных работ», а также для выпускной квалификационной работы.

## **3. Требования к результатам освоения дисциплины**

Процесс изучения дисциплины направлен на формирование следующих компетенций:

ПК-2 способность выбирать технические средства для решения общепрофессиональных задач и осуществлять контроль за их применением

ПК-4 способность осуществлять привязку своих наблюдений на местности, составлять схемы, карты, планы, разрезы геологического содержания

ПК-12 способность устанавливать взаимосвязи между фактами, явлениями, событиями и формулировать научные задачи по их обобщению

В результате освоения дисциплины студент должен:

*Знать:*

‒ основы работы с программными пакетами

*Уметь:*

- применять теоретические знания в конкретной практической ситуации;
- ‒ подготовить геологические карты к опубликованию;
- обрабатывать данные с помощью компьютерных программ

## *Владеть:*

- основами геообработки данных в Arcview;
- основами создания моделей, разрезов и карт в Surfer

# **4. Объем дисциплины и виды учебной работы**

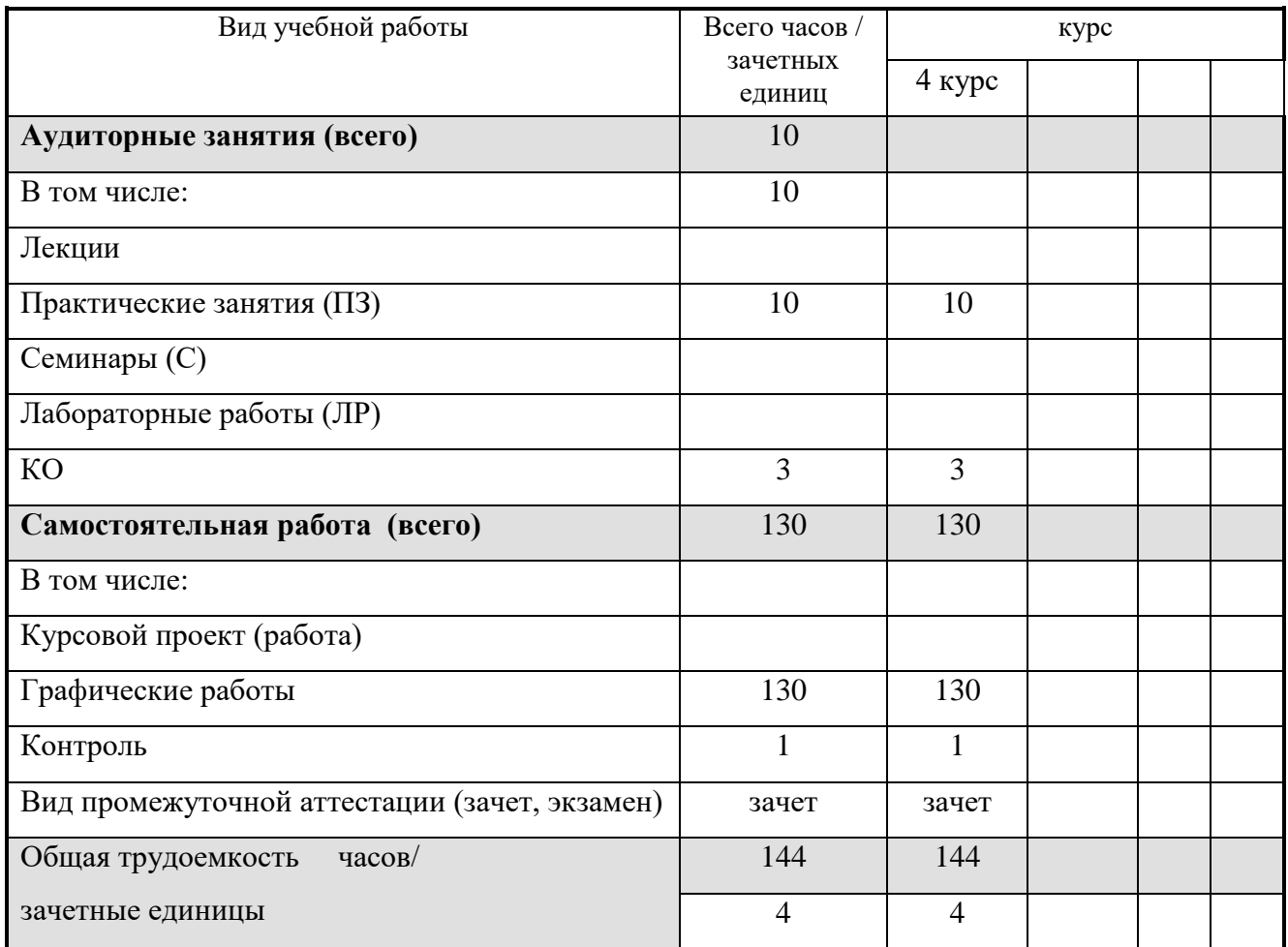

# **5. Содержание дисциплины**

# **5.1.Содержание разделов и тем дисциплины**

**Раздел 1.** Surfer

- 1. Основы работы
- 2. Создание сеточных карт
- 3. Оцифровка растров
- 4. Построение сетки
- 5. Построение геологических разрезов
- 6. Построение структурной карты поднятия, осложненного тектоническим нарушением
- 7. Бланкирование файлов формата[.GRD]
- 8. Вычисление объемов

# **Раздел 2.** Arcview

- 1. Создание карты по имеющимся данным
- 2. Добавление тем
- 3. Геообрабатка и анализ данных
- 4. Работа с редактором объектов
- 5. Компоновка карт
- 6. Добавление графических объектов
- 7. Работа с конструктором запросов
- 8. Создание своей карты

# **5.2. Разделы дисциплины и междисциплинарные связи с обеспечиваемыми (последующими) дисциплинами**

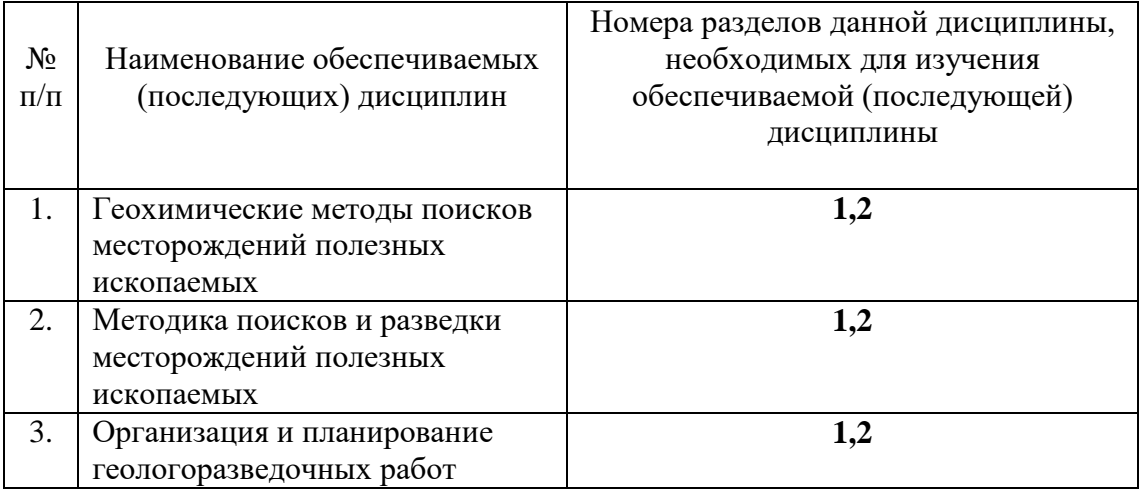

## **5.3. Разделы дисциплин и виды занятий**

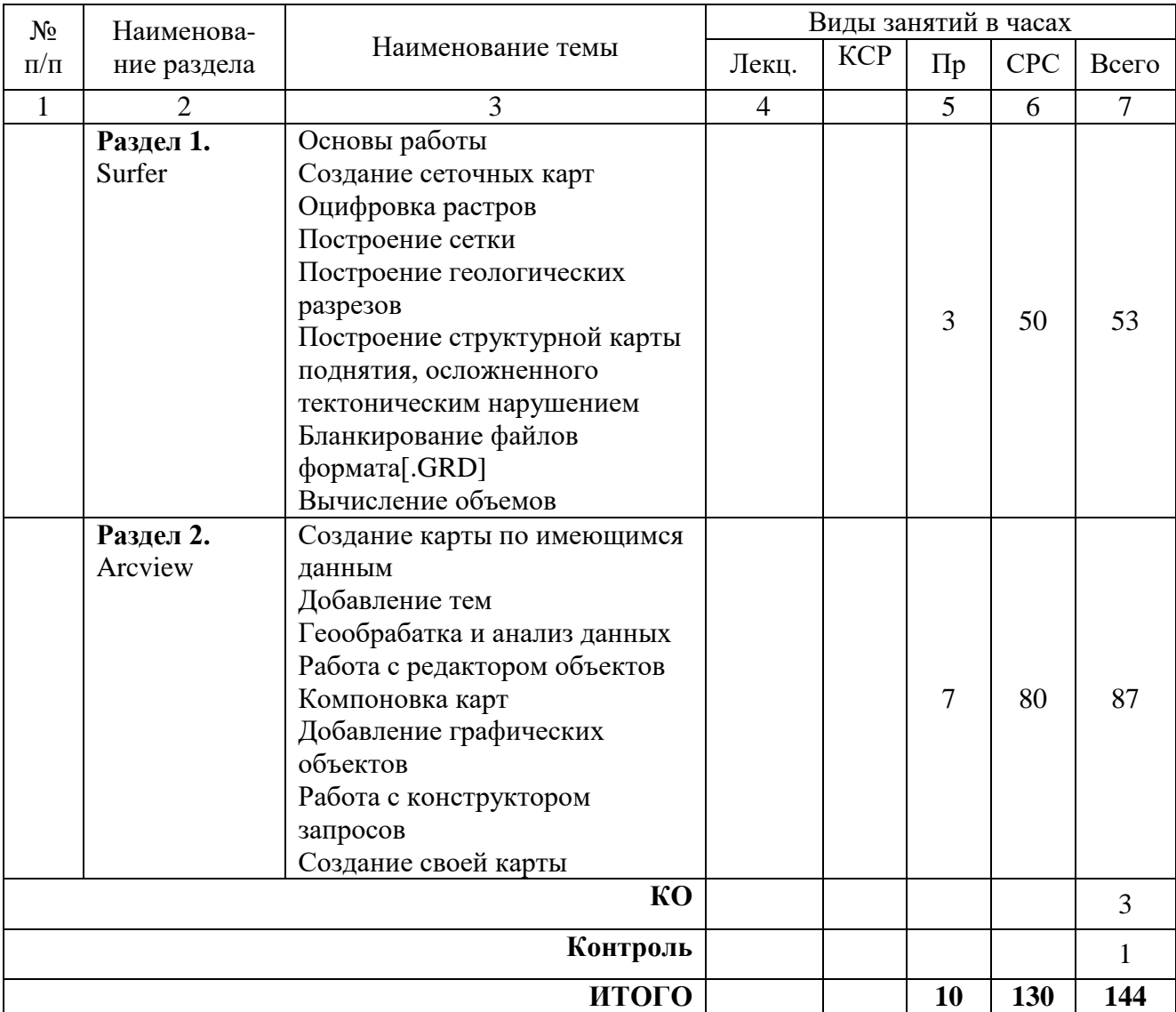

# **5.4 Перечень лекционных занятий**

Лекционные занятия не предусмотрены учебным планом

# **6. Перечень практических занятий**

УО – устный опрос. ГР – графическая работа.

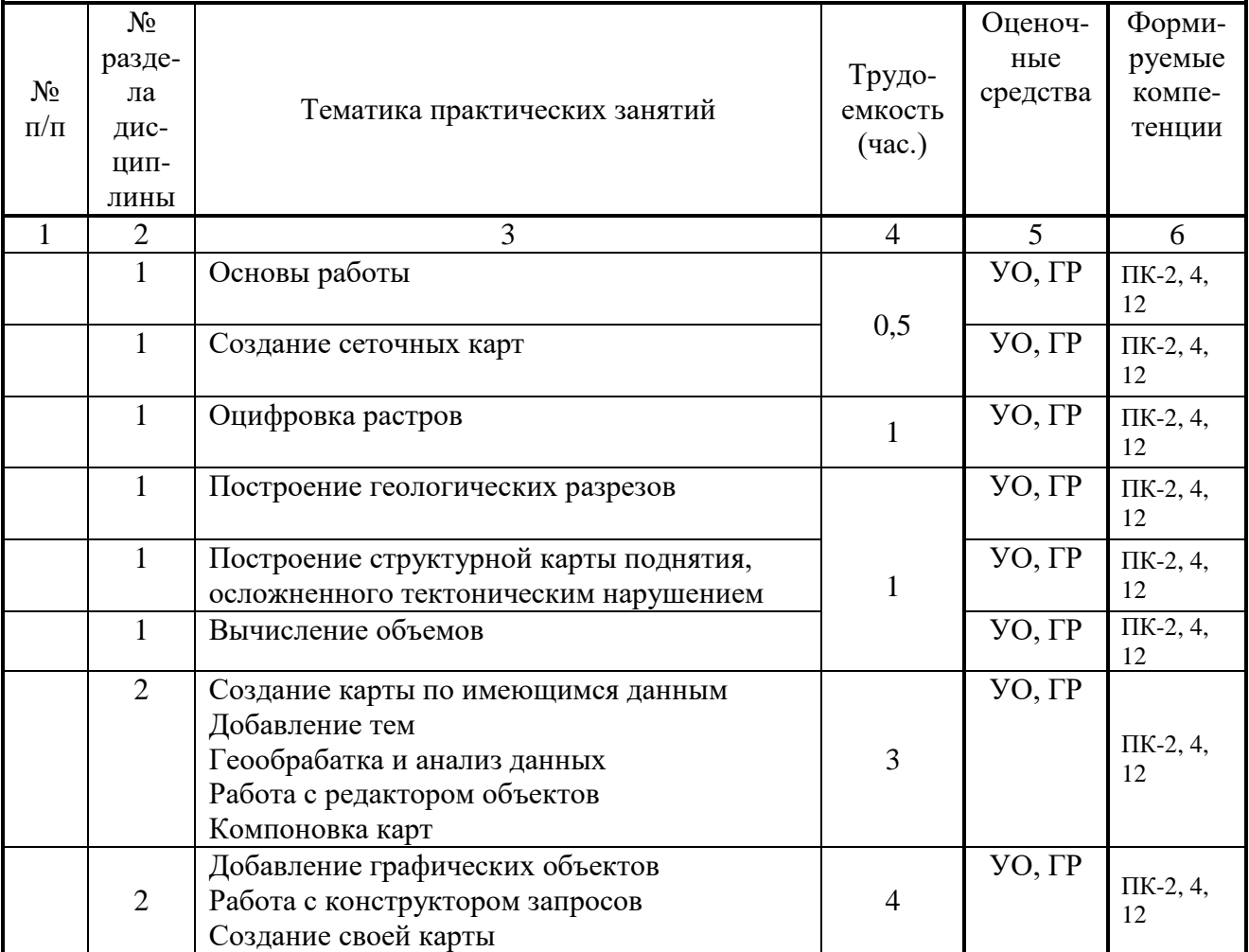

# **6.1. План самостоятельной работы студентов**

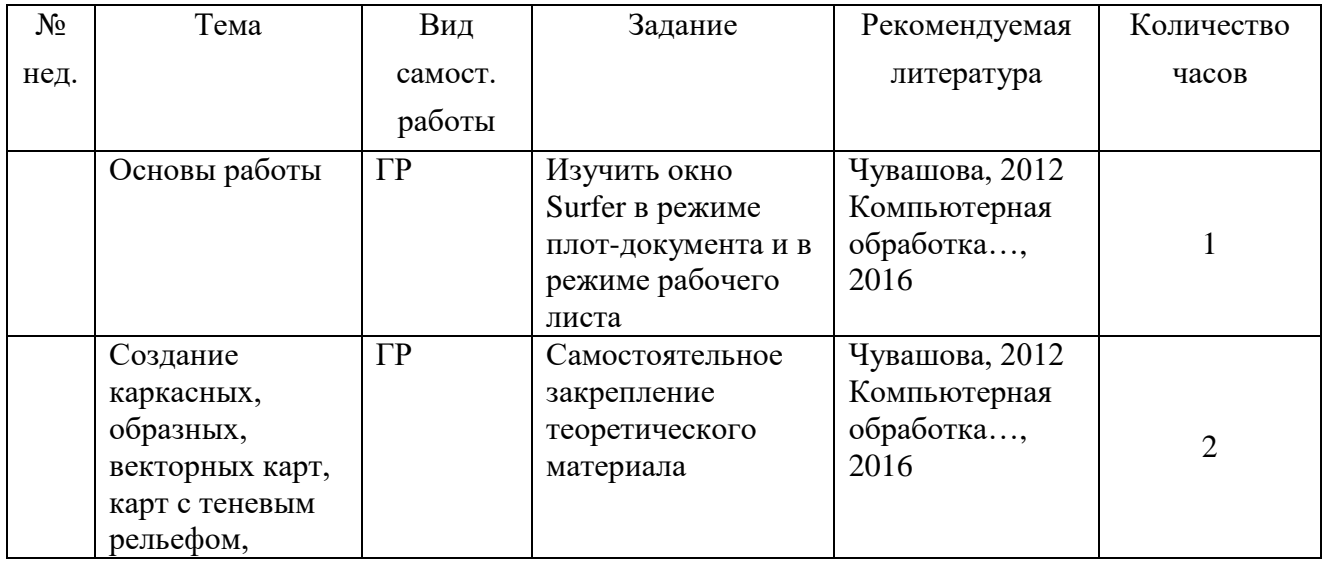

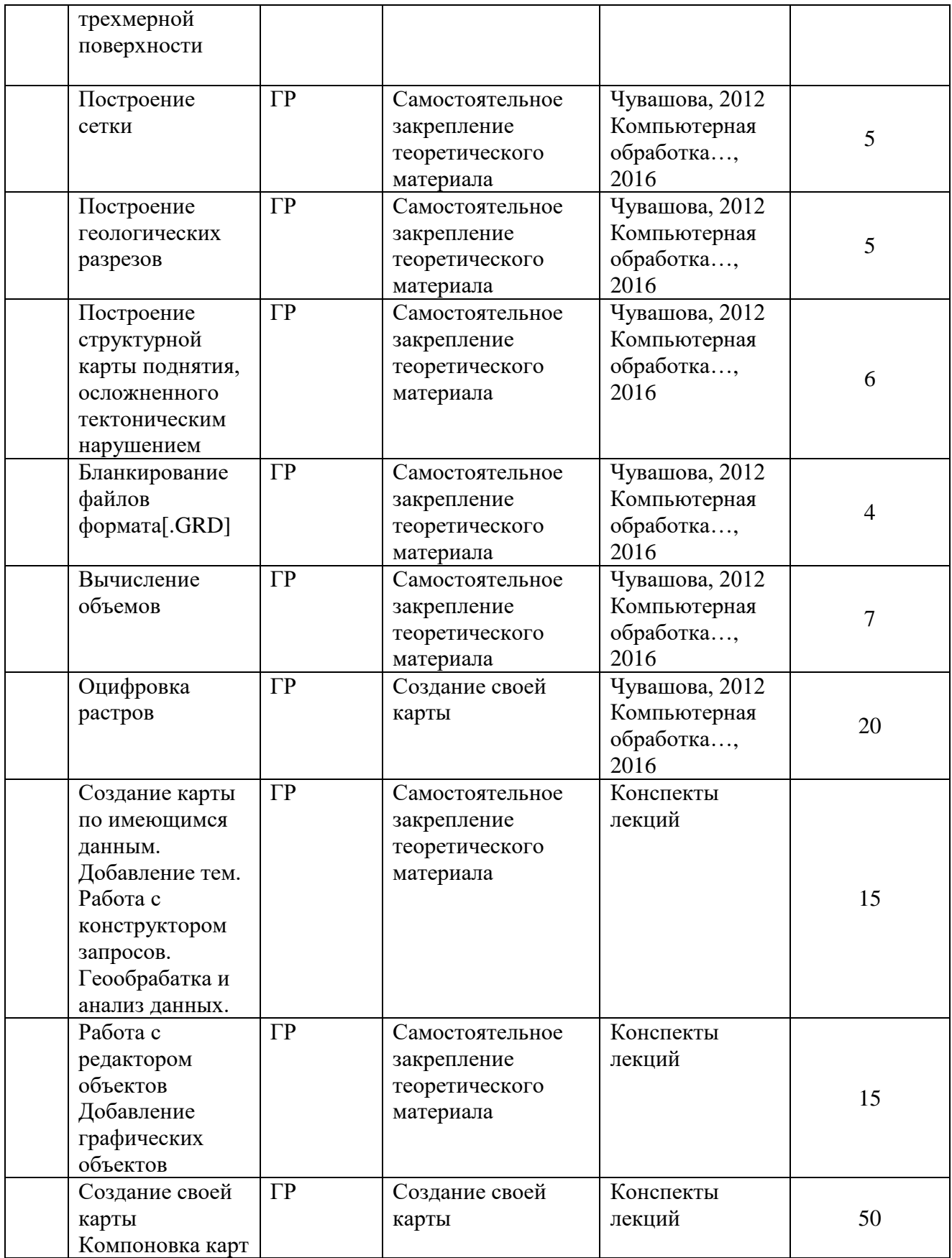

## **6.2. Методические указания по организации самостоятельной работы студентов**

В ходе самостоятельной работы студент должен:

- освоить теоретический материал по изучаемой дисциплине;

- закрепить знание теоретического материала (выполнение заданий с использованием программного обеспечения);

- применить полученные знания и умения для решения собственных задач, построения карт, моделей, анализа имеющихся данных (написание выпускной дипломной работы).

#### **7. Курсовые работы не предусмотрены**

# **8. Учебно-методическое и информационное обеспечение дисциплины**

## **а) основная литература**

1. Компьютерная обработка данных с использованием программного пакета Golden Software Surfer 13/ сост. И.С. Чувашова, С.П. Примина, Т.Ф. Газизова, Ю.С. Андреева: метод. указ. – Иркутск: Изд-во ИГУ, 2016. – 60 с.

2. Чувашова, Ирина Сергеевна. Компьютерная графика в геологии [Текст] : учеб. пособие / И. С. Чувашова ; рец.: В. А. Саньков, Н. Г. Коновалова ; Иркутский гос. ун-т, Рос. акад. наук, Сиб. отд-ние, Ин-т земной коры. - Иркутск : Изд-во ИГУ, 2012. - 128 с. : цв. ил. ; 26 см. - Библиогр.: с. 128. - **ISBN** 978-5-9624-0748-7. – 11 экземпляров.

### **б) дополнительная литература**

1. Силкин К. Ю. Геоинформационная система Golden Software Surfer 8 // Изд-во Воронежского государственного университета. Учебное пособие, 2008. – 66с.

2. Иванова И.А., Чеканцев В.А. Решение геологических задач с применением программного пакета Surfer: практикум для выполнения учебно-научных работ студентами направления «Прикладная геология» // Изд-во Томского политехнического университета,  $2008. - 92$  c.

### **в) программное обеспечение**

компьютерные программы: Surfer, Arcview.

### **г) информационно-справочные и поисковые системы (интернет-источники):**

[http://geo.web.ru;](http://geo.web.ru/) http://geo.web.ru/geolab.; http://www.bseu.by/it/GIS/laboratornye/laboratornye\_soderganie.htm http://ru.wikipedia.org

#### **9. Материально-техническое обеспечение дисциплины**

Мультимедийный проектор, экран, компьютерный класс.

#### **10. Образовательные технологии**

Основой образовательного процесса являются выполнение лабораторных работ. При освоении дисциплины используются методы интерактивного обучения: «Мозговой штурм», работа в группах.

## **11. Оценочные средства**

11.1. Оценочные средства для входного контроля.

Готовность студента к усваиванию и способности работать со специализированными программными пакетами

11.2. Оценочные средства текущего контроля формируются в соответствии с Положением о балльно-рейтинговой системе университета.

## **Примерные вопросы теста:**

- 1. Гис это  $\ldots$ <br>a. система
	- сбора, хранения, анализа и графической визуализации пространственных (географических) данных и связанной с ними информации о необходимых объектах
	- b. система обработки информации и соответствующие организационные ресурсы (человеческие, технические, финансовые и т. д.), которые обеспечивают и распространяют информацию
	- c. совместно используемый набор логически связанных данных (и описание этих данных), предназначенный для удовлетворения информационных потребностей организации
	- d. некоторый набор перманентных (постоянно хранимых) данных, используемых прикладными программными системами какого-либо предприятия
	- e. совокупность методов и приемов практического использования достижений геоинформатики для манипулирования пространственными данными, их представления и анализа
- 2. Surfer это …
	- a. программа для формирование землеустроительной документации
	- b. двух- и трёхмерная [система автоматизированного проектирования](https://ru.wikipedia.org/wiki/%D0%A1%D0%90%D0%9F%D0%A0) и черчения
	- c. программный продукт, предназначенный для обработки и вывода изображений наборов данных, численного моделирования и обработки экспериментальных данных
	- d. программа позволяет хранить информацию в удобном (наглядном) виде, выполнять различные пространственные операции над объектами (объединение, удаление частей, вырезание и т.д), получать различные отчеты, строить графики, диаграммы
	- e. графический редактор, который позволяет производить разные работы с векторной графикой
- 3. Arcview это …
	- a. программа позволяет хранить информацию в удобном (наглядном) виде, выполнять различные пространственные операции над объектами (объединение, удаление частей, вырезание и т.д), получать различные отчеты, строить графики, диаграммы
	- b. двух- и трёхмерная [система автоматизированного проектирования](https://ru.wikipedia.org/wiki/%D0%A1%D0%90%D0%9F%D0%A0) и черчения
	- c. графический редактор, который позволяет производить разные работы с векторной графикой
	- d. набор мощных инструментов для картографирования, создания отчетов и картографического анализа
- 4. Менеджер объектов нужен для …
	- a. добавления объектов на карту
	- b. работы при создании взаимного наложения нескольких карт
	- c. выделения объектов
	- d. создания карт
	- e. изменения параметров карты
- 5. Оверлей это …
	- a. объединение карт, при котором каждая из них сохраняет свои оси и масштаб
	- b. соединение карт
- c. такое объединение двух или более карт, при котором они теряют индивидуальные оси и масштаб. Все карты внутри оверлея имеют один на всех набор осей и одинаковый масштаб
- d. наложение карт по принципу слоеного пирога

6. Сеточный файл нужен для …

- a. создания сеточных карт
- b. создания XYZ-данных
- c. добавления графических объектов
- d. открытия окна Grid/Data

#### 7. С каким расширением сохраняются карты в Surfer?

- a. .bln
- b. .grd
- c. .srf
- d. .shx
- e. .dbf

8. В каком расширении сохраняются проекты в Arcview?

- a. .shp
- b. .apr
- c. .dil
- d. .grd
- e. .dln

### 9. Основная задача программы Surfer?

- a. построение цифровой модели поверхности
- b. хранение информации
- c. оцифровка карт
- d. построение разрезов
- e. подсчет запасов

### 10. Основная задача программы Arcview?

- a. создание карт и их анализ
- b. построение цифровой модели поверхности
- c. хранение информации
- d. оцифровка карт
- e. построение разрезов

11.3. Оценочные средства для промежуточной аттестации (в форме зачета).

Материалы для проведения текущего и промежуточного контроля знаний студентов:

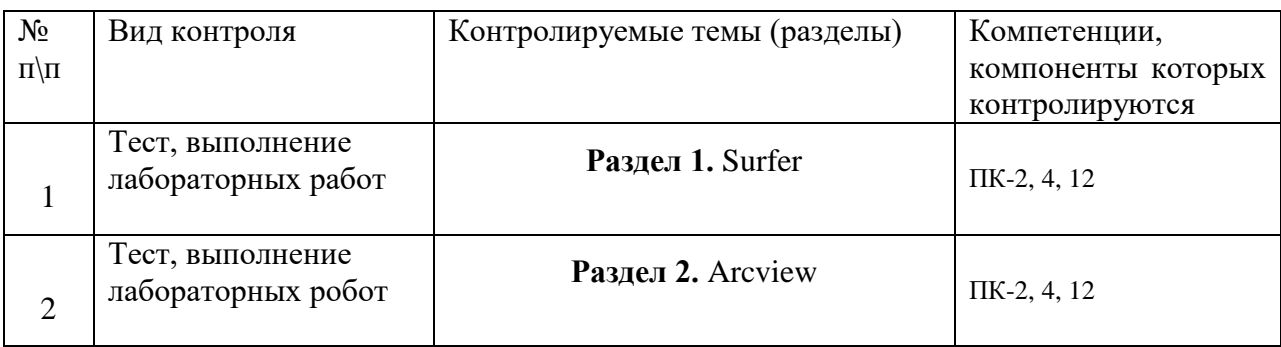

### **Перечень вопросов к зачету**

- 1. Что такое ГИС?
- 2. Какие ГИС программы вы знаете?
- 3. Чем различаются ГИС программы между собой?
- 4. Как можно использовать ГИС технологии при решении геологических задач?
- 5. Системы координат
- 6. Типы проекций
- 7. Какие задачи можно решать при помощи программы Surfer?
- 8. Какие элементы интерфейса содержатся в окне плот-документа Surfer?
- 9. Зачем нужен Менеджер объектов в Surfer?
- 10. Как изменить единицы измерения в Surfer?
- 11. С какой целью создается сеточный файл в Surfer?
- 12. Изменение параметров осей в Surfer
- 13. Создание цветовых зон в Surfer
- 14. Оверлей в Surfer
- 15. Что нужно для создания карты в Surfer?
- 16. Какие типы карт можно построить в Surfer? Чем они отличаются?
- 17. Построение разрезов в Surfer
- 18. Моделирование в Surfer
- 19. Подсчет объемов в Surfer
- 20. Оцифровка карт в Surfer
- 21. Добавление графических объектов в Surfer
- 22. Какие типы файлов можно сохранить в Surfer? Чем они отличаются?
- 23. Какие задачи можно решать при помощи программы Arcview?
- 24. Что нужно для создания карты в Arcview?
- 25. Конструктор запросов в Arcview
- 26. Способы анализа данных
- 27. Какие данные можно использовать в Arcview
- 28. Компоновка карт в Arcview
- 29. Метаданные в Arcview
- 30. Импорт, экспорт данных. Сохранение проекта
- 31. Редактирование табличных данных в Arcview
- 32. Работа с растрами в Arcview
- 33. Создание гиперссылок в Arcview
- 34. Создание выборки данных в Arcview
- 35. Операции анализа в Arcview
- 36. Проецирование «на лету» в Arcview
- 37. Изменение символов в Arcview
- 38. Создание новых слоев и добавление новых данных в Arcview
- 39. Зачем нужен ArcCatalog?

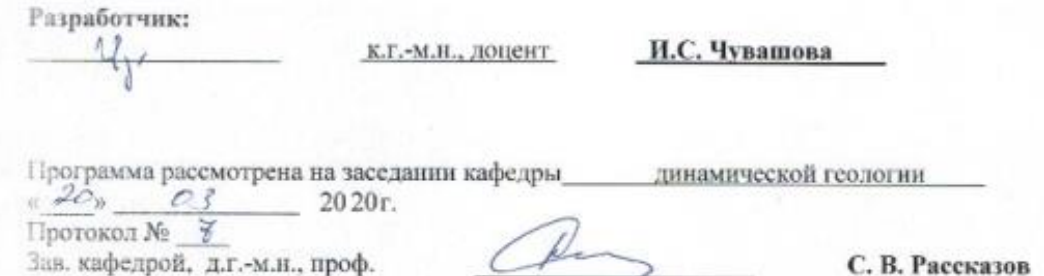

Настоящая программа не может быть воспроизведена ни в какой форме без предварительного письменного разрешения кафедры-разработчика программы.